## **Příklad - Násobek množství u pravidel distribucí**

U pravidel distribucí lze nastavit násobek množství položky (pole **Násobek množství**, viz [Struktura formuláře pravidlo distribuce](https://docs.elvacsolutions.eu/pages/viewpage.action?pageId=84934829)), které lze jeho prostřednictvím přepravit.

V tomto příkladu nastavíme násobek množství pravidlu s položkou "Pizzy (polotovary)" s původní lokací "Pizzerie Luigi" a cílovou lokací "Restaurace Hvězda".

 $P$   $\Theta$   $\mathbf{F}$  -目 即 Zadeite text. Pravidlo dodávky položky - APSOLUT!  $\mathbb{E}$  -  $\Box$   $\times$ **■ Domů** Zobrazení Nástroie Nánověda  $\circ$ Pravidlo dodáv...  $\circ$ **PLM** Náklady Položka Dodavatel Dodací Ihůta Priorita Simulace ig Položky **Operace**  $\tau =$  $\equiv$  $\overline{a}$  $\overline{a}$  $\overline{a}$ L Pravidla dodávky položek Mozzarella (dražší)  $\overline{\odot}$ **Intracart**  $15<sub>m</sub>$ 270.00 50 Production plan **風** Pravidla distribucí  $\overline{\odot}$ Mozzarella (levnější) **WEY**  $30<sub>m</sub>$ 240,00 50 Production plan P+ Materiály operací Těsto (dražší)  $\odot$  $15m$ 180,00 50 Production plan Intracart Zdroje operací  $\overline{\odot}$ Těsto (levnější) **WFY**  $30<sub>m</sub>$ 150.00 50 Production plan **in** Lokace <sup>9</sup> Pracovní záznamy 0 Production plan  $\rightarrow$  Těsto RETAI  $\bar{\sigma}$  $0.00$ **Císelníky ig** Kategorie položek Kategorie lokací Kategorie operací Můj prostor Plánování (APS) **Q** PLM [e] Kapacity **Q** Kontakty <sup>e</sup> Analýzy a reporting **O**<sub>s</sub> Administrace \*\*\* HHHH Záznam 5 z 5 \* \* \* \* \* Uživatel: kozielova Server: localhost [ProtoExpress] Organizace: ? Lokalizace: cs Pohled: ItemSupplyRule\_ListView Production plan

Přejdeme do evidence [Pravidla distribuce](https://docs.elvacsolutions.eu/display/GPLDOC/Pravidla+distribuce), dostupné ze sekce [PLM,](https://docs.elvacsolutions.eu/display/GPLDOC/PLM) otevřeme pravidlo,

na [formuláři](https://docs.elvacsolutions.eu/pages/viewpage.action?pageId=75497607) změníme **Násobek množství** na 2. To znamená, že bude přepraveno vždy množství pizz, které je násobkem čísla 2, tzn. 6, 8, 10, 12, 14, 16, 18 nebo 20 pizz. Menší ani větší množství už se nepřepraví, protože máme minimum omezeno na 5 pizz (viz kapitola [Příklad - Minimální množství u pravidel dodávek položky](https://docs.elvacsolutions.eu/pages/viewpage.action?pageId=99091383)) a maximum omezeno na 20 pizz (viz kapitola [Příklad - Maximální](https://docs.elvacsolutions.eu/pages/viewpage.action?pageId=99091385)  [množství u pravidel dodávek položky\)](https://docs.elvacsolutions.eu/pages/viewpage.action?pageId=99091385).

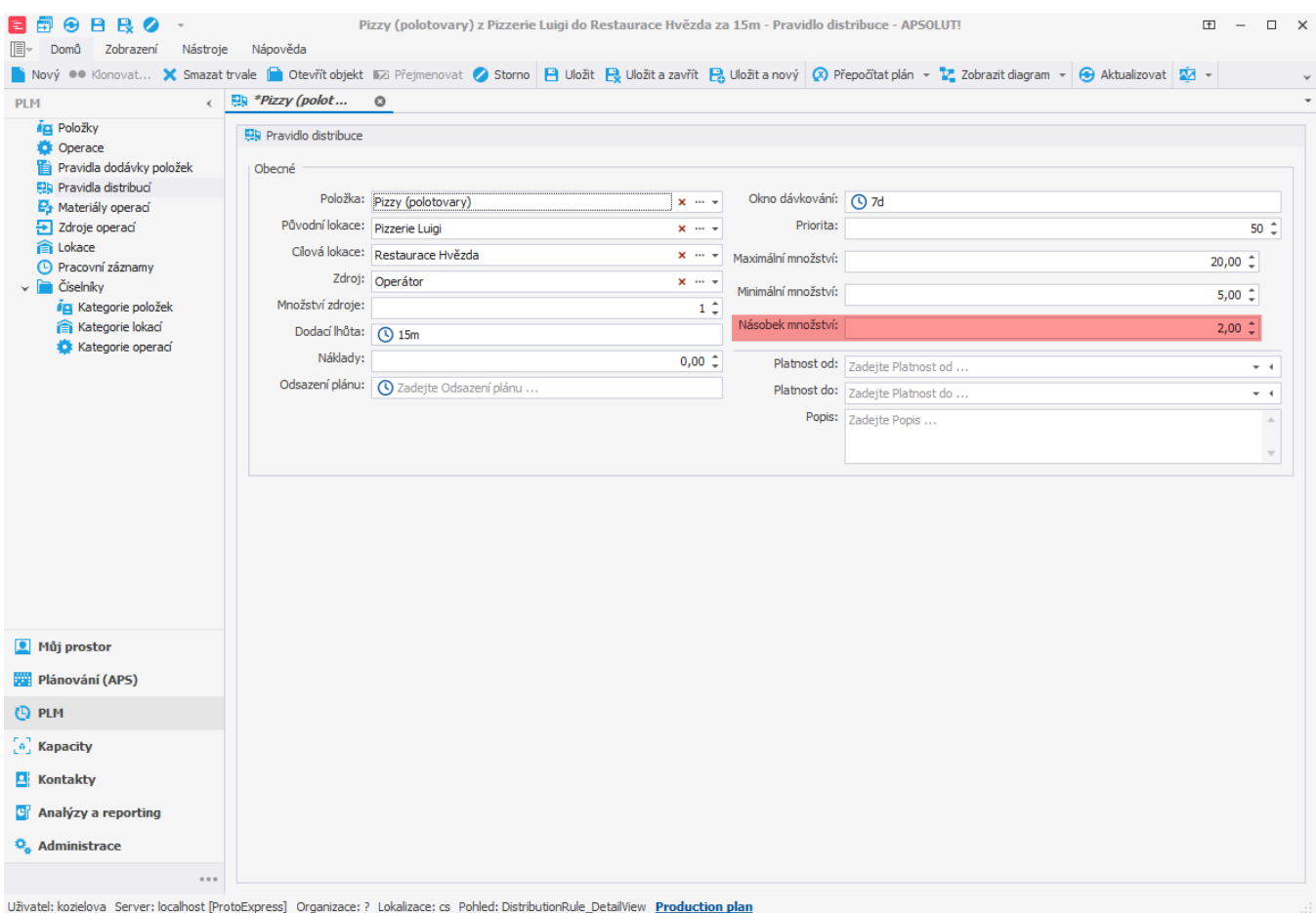

Po naplánování vidíme v evidenci distribučních příkazů, že je opravdu vždy přepraveno 6, 8, 10, 12, 14, 16, 18 nebo 20 pizz.

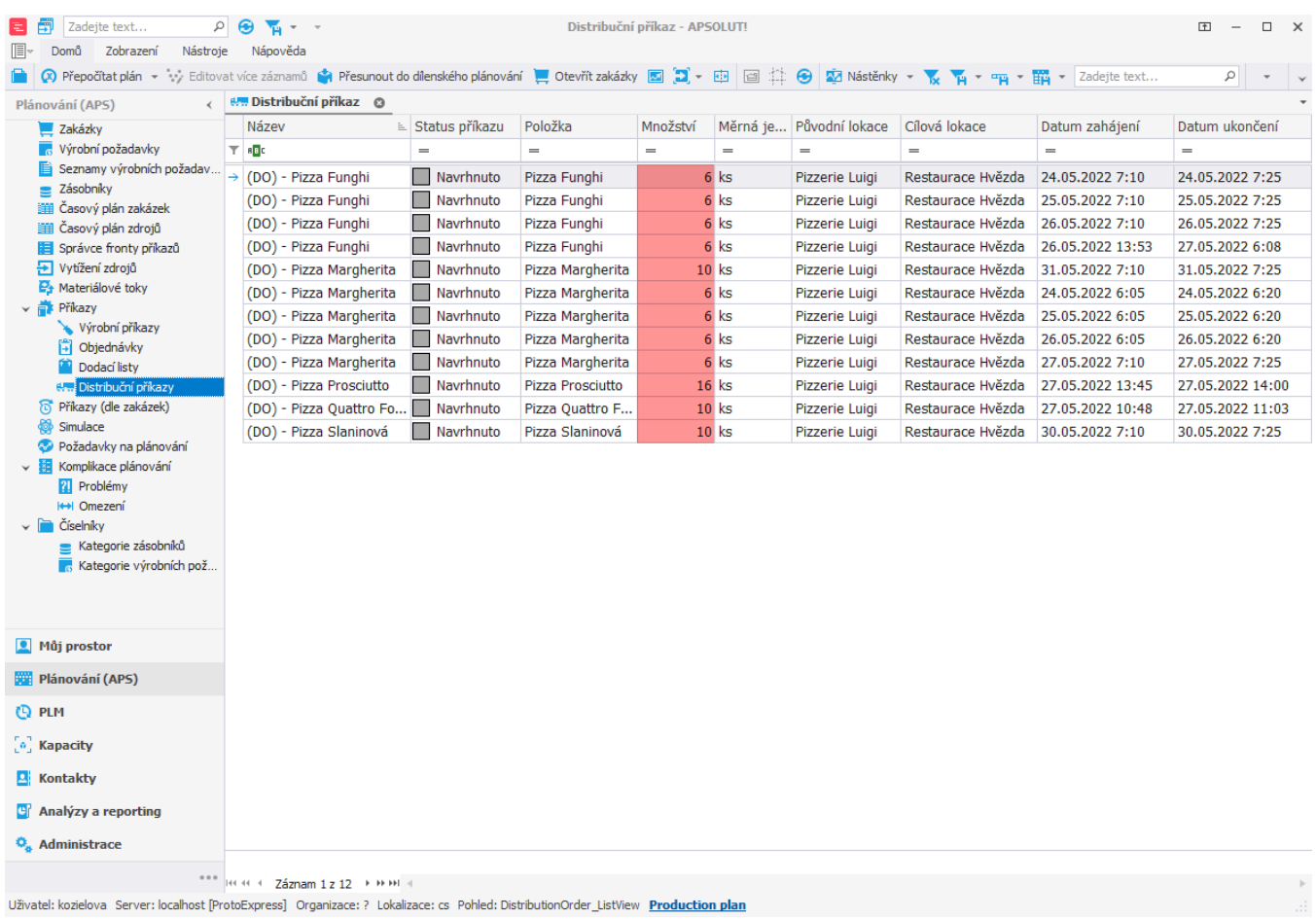